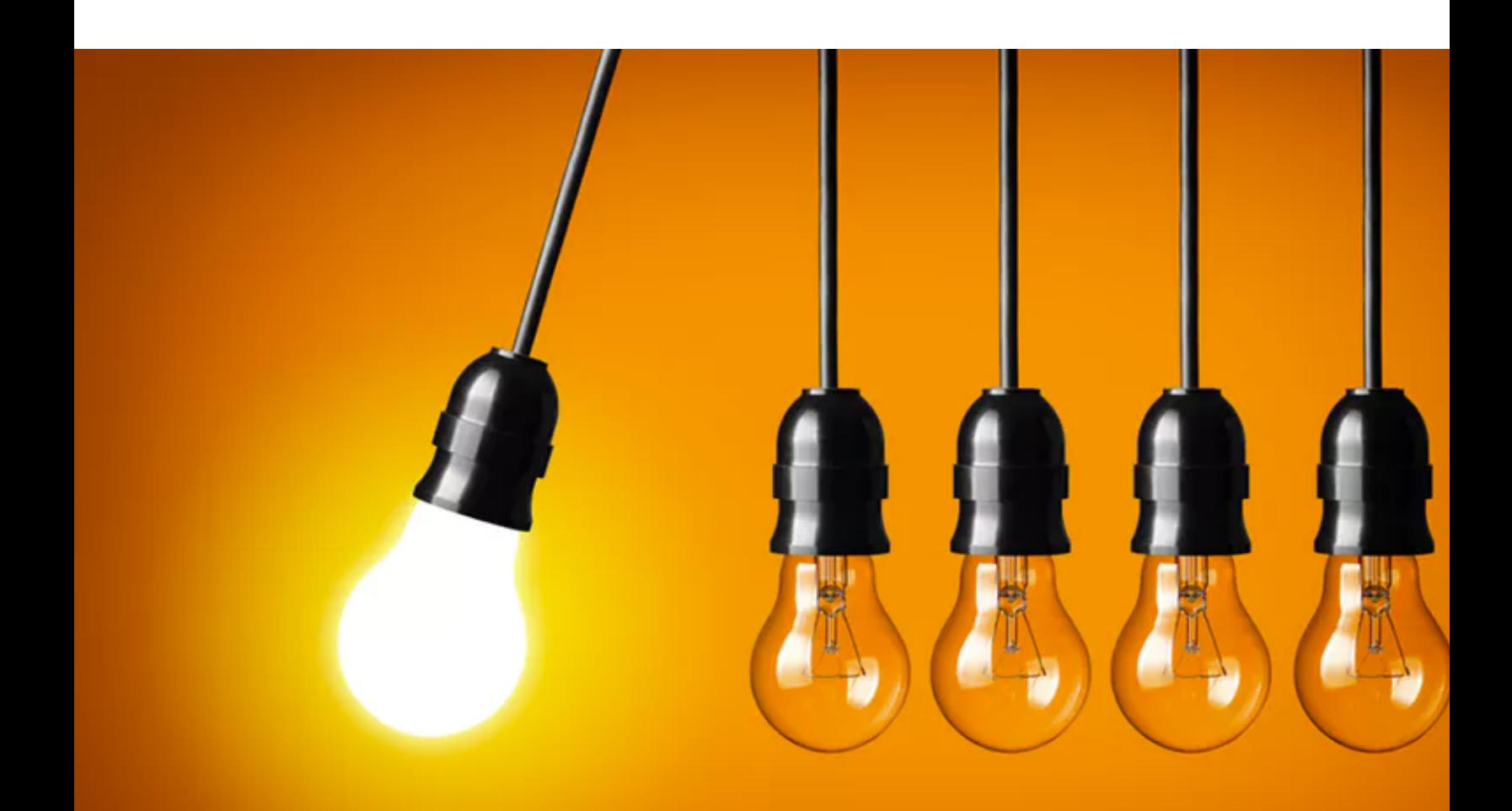

#### Wouter van der Wijngaart KTH Micro and Nanosystems www.kth.se/profile/wouter; wouter@kth.se

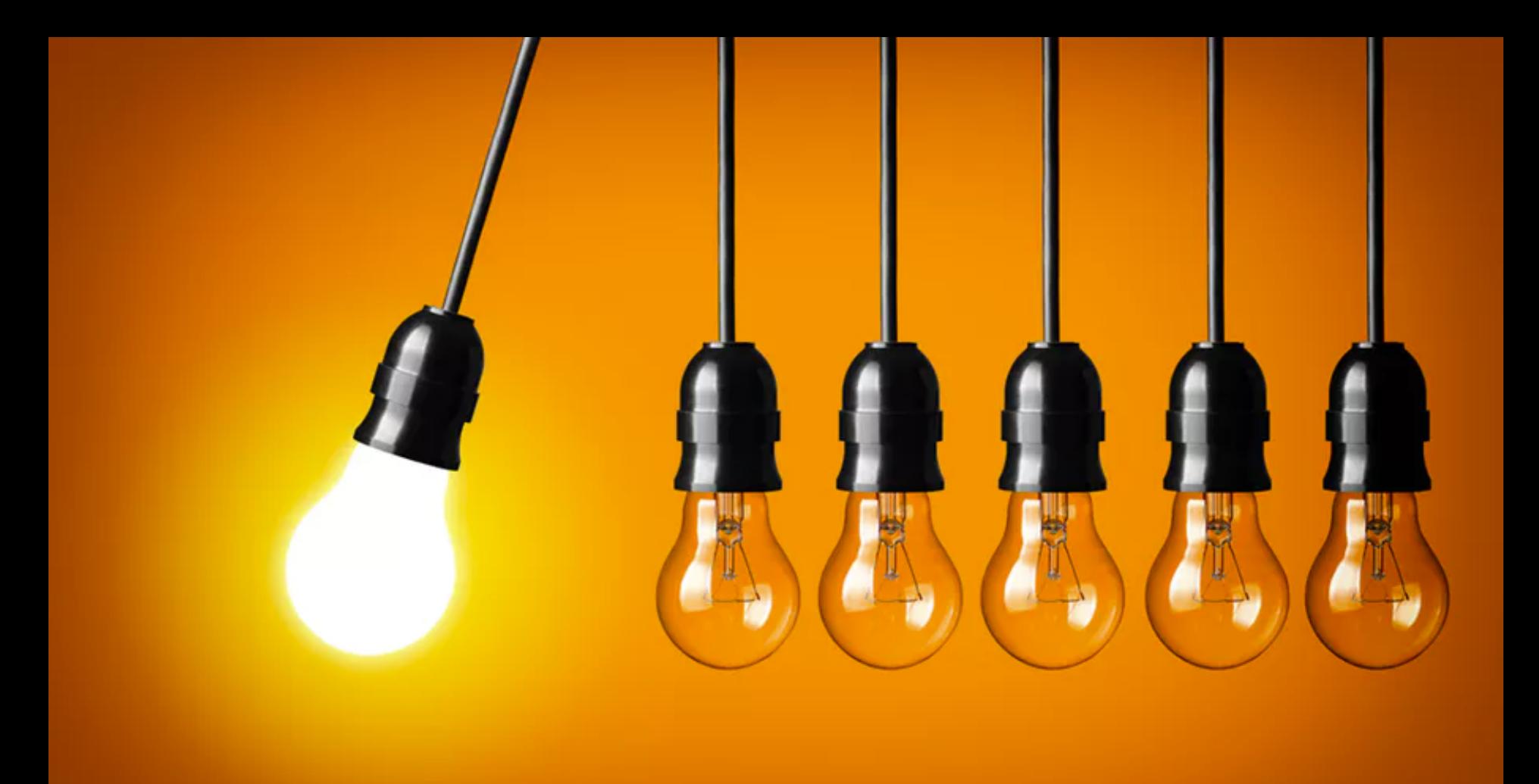

#### **IMPACT**

Value provided to stakeholders and end-users

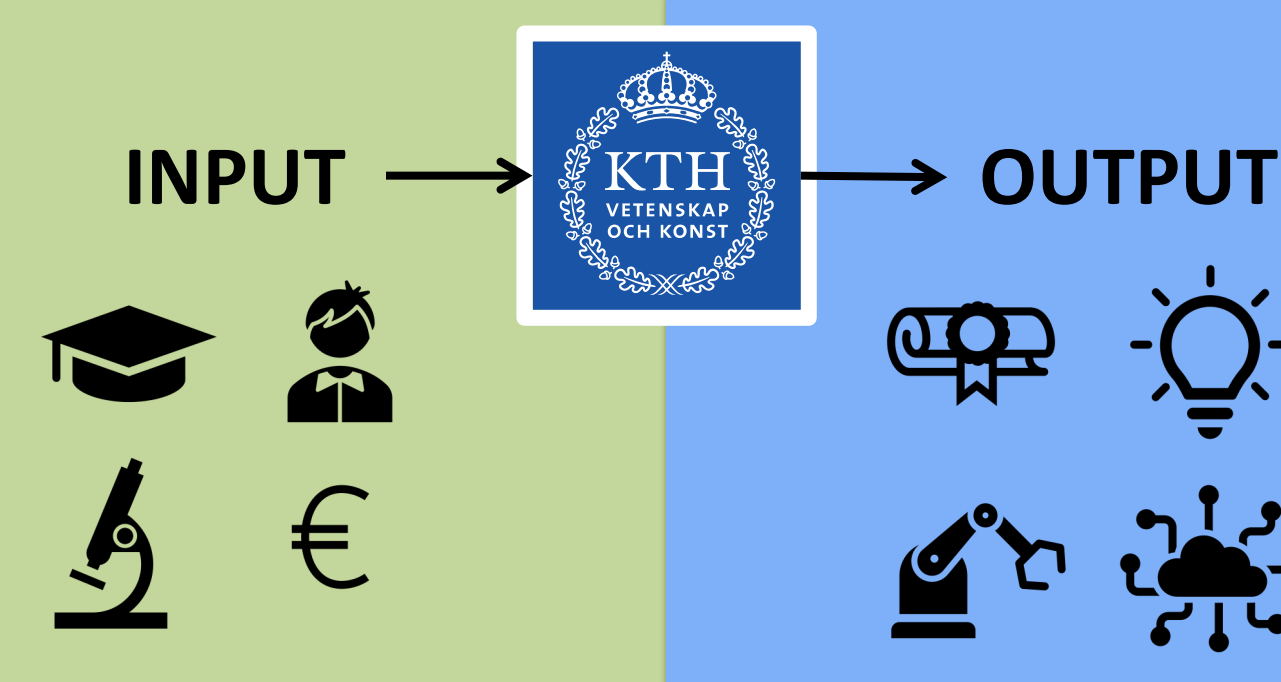

**Collaborators** Students Funding Ideas Faculty

Ideas Patents Prototypes … Methods … Degrees Skilled collaborators Publications Labs Patents Prototypes Life quality

**IMPACT** ╪╪╪

Economic value Sustainability … New products Health

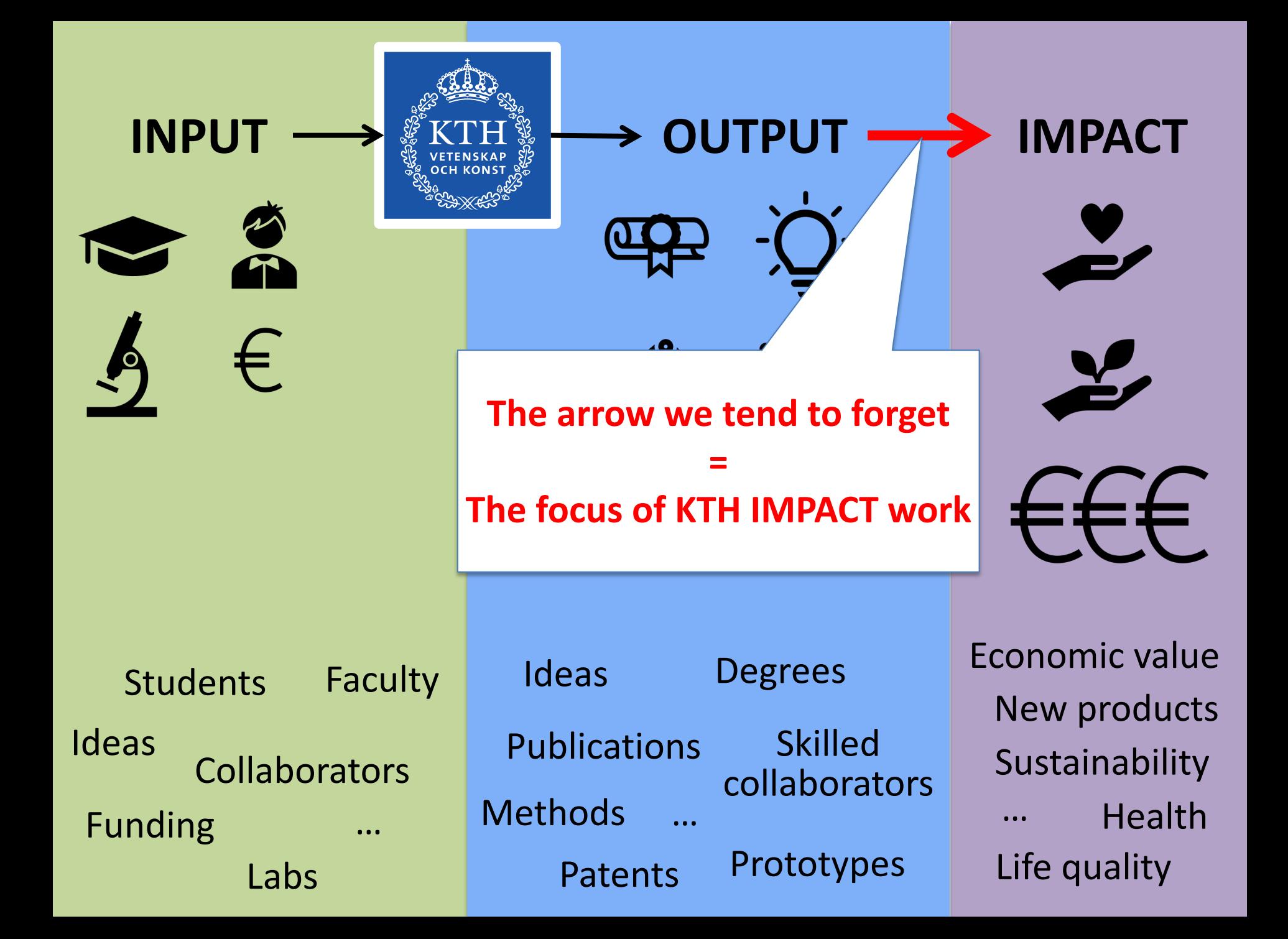

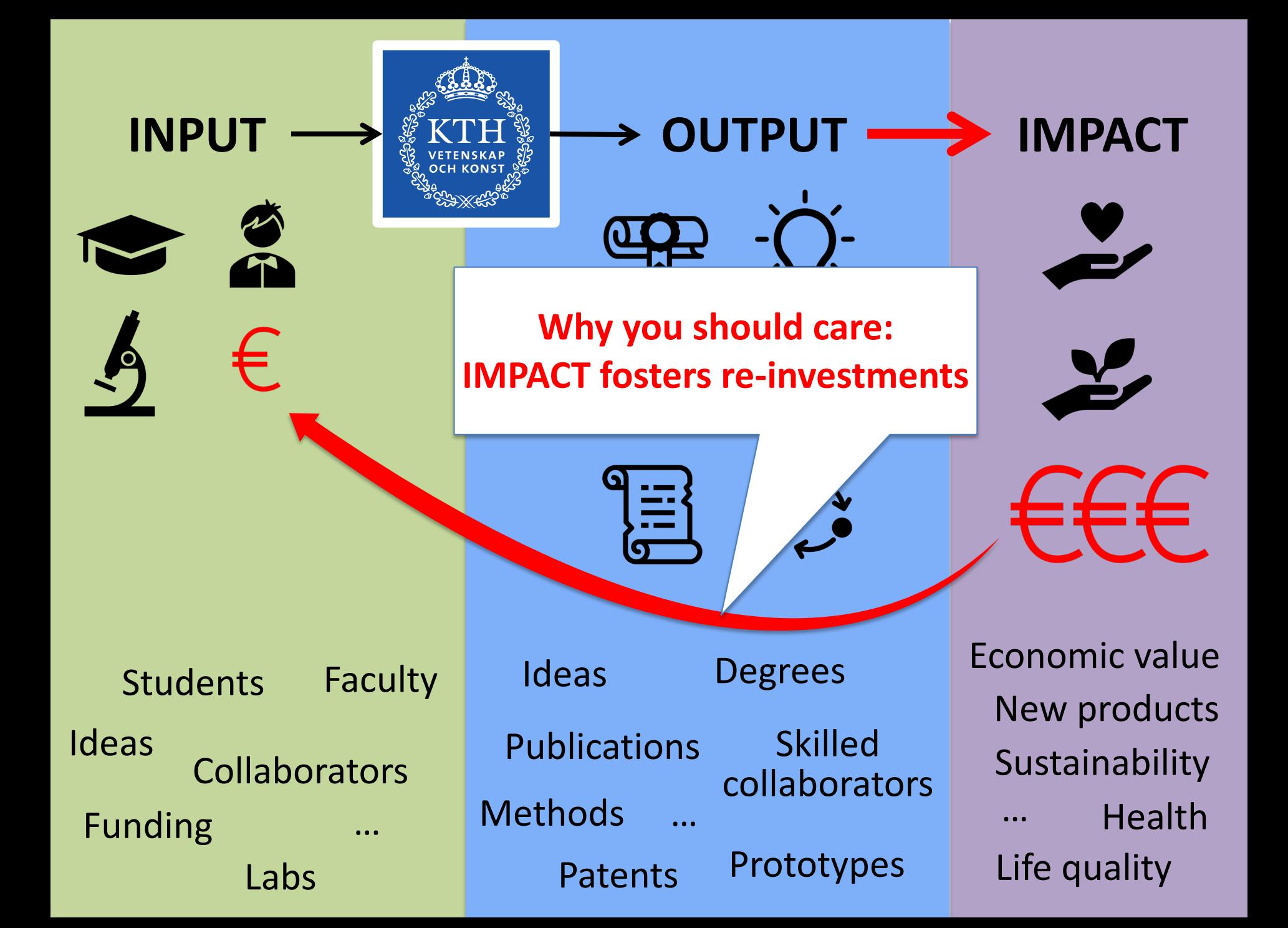

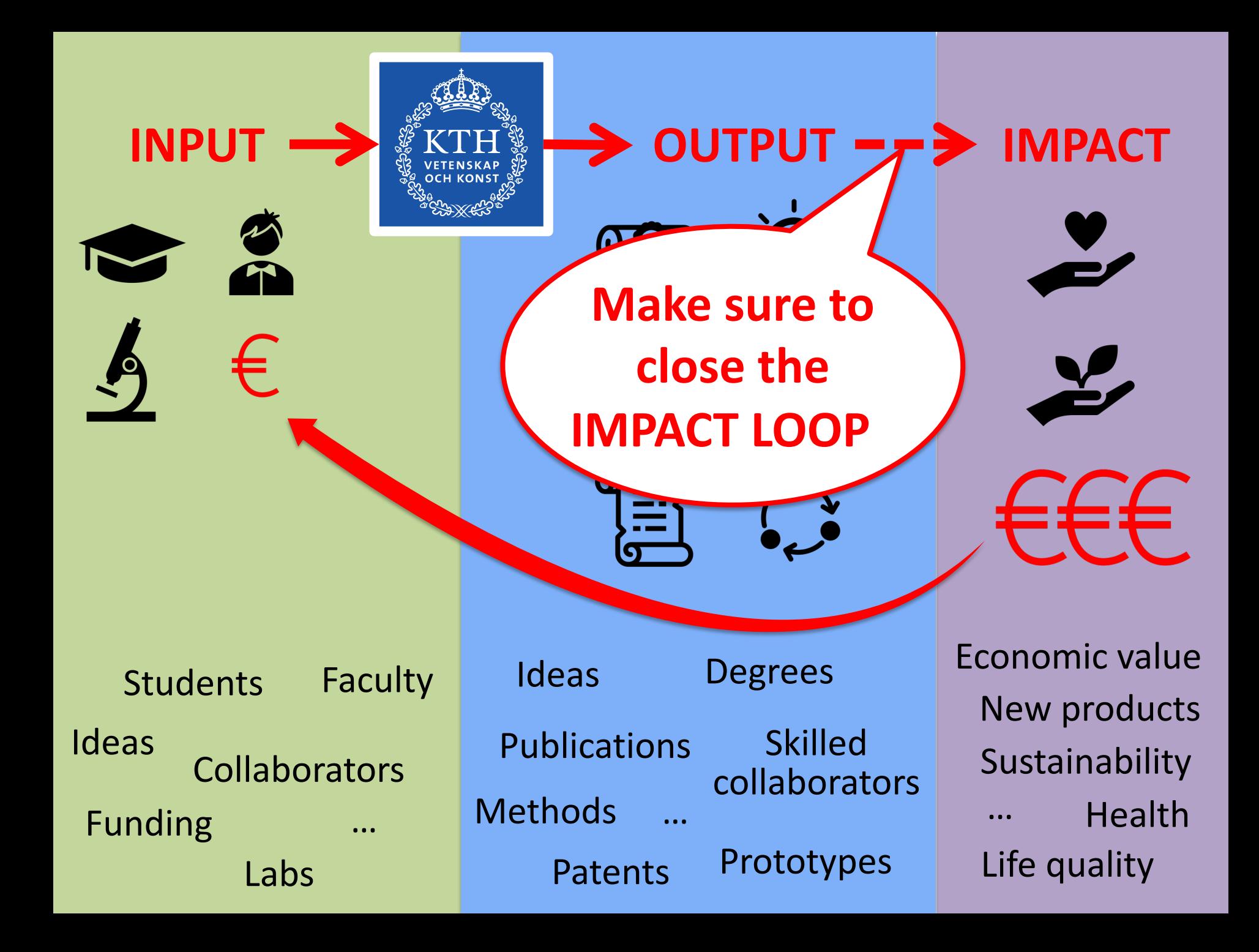

INPUT  $\longrightarrow$  **WE KTH WE NO OUTPUT** 

**Collaborators** Students **Funding** Ideas Faculty

Ideas Patents Prototypes Methods Degrees Skilled collaborators Publications … Labs Patents Prototypes Life quality

Economic value Sustainability … New products Health

₩ ≢ ≠

**IMPACT**

**Paper in journal with** 

**AVERAGE impact factor**

INPUT  $\longrightarrow$   $\frac{3}{2}$  KTH  $\frac{6}{2}$   $\longrightarrow$  OUTPUT

**Collaborators** Students **Funding** Ideas Faculty

Ideas Patents Prototypes Methods Degrees Skilled collaborators Publications … Labs Patents Prototypes Life quality

Economic value Sustainability … New products Health

₩ ≢

**IMPACT**

**Paper in journal with** 

**HIGH impact factor**

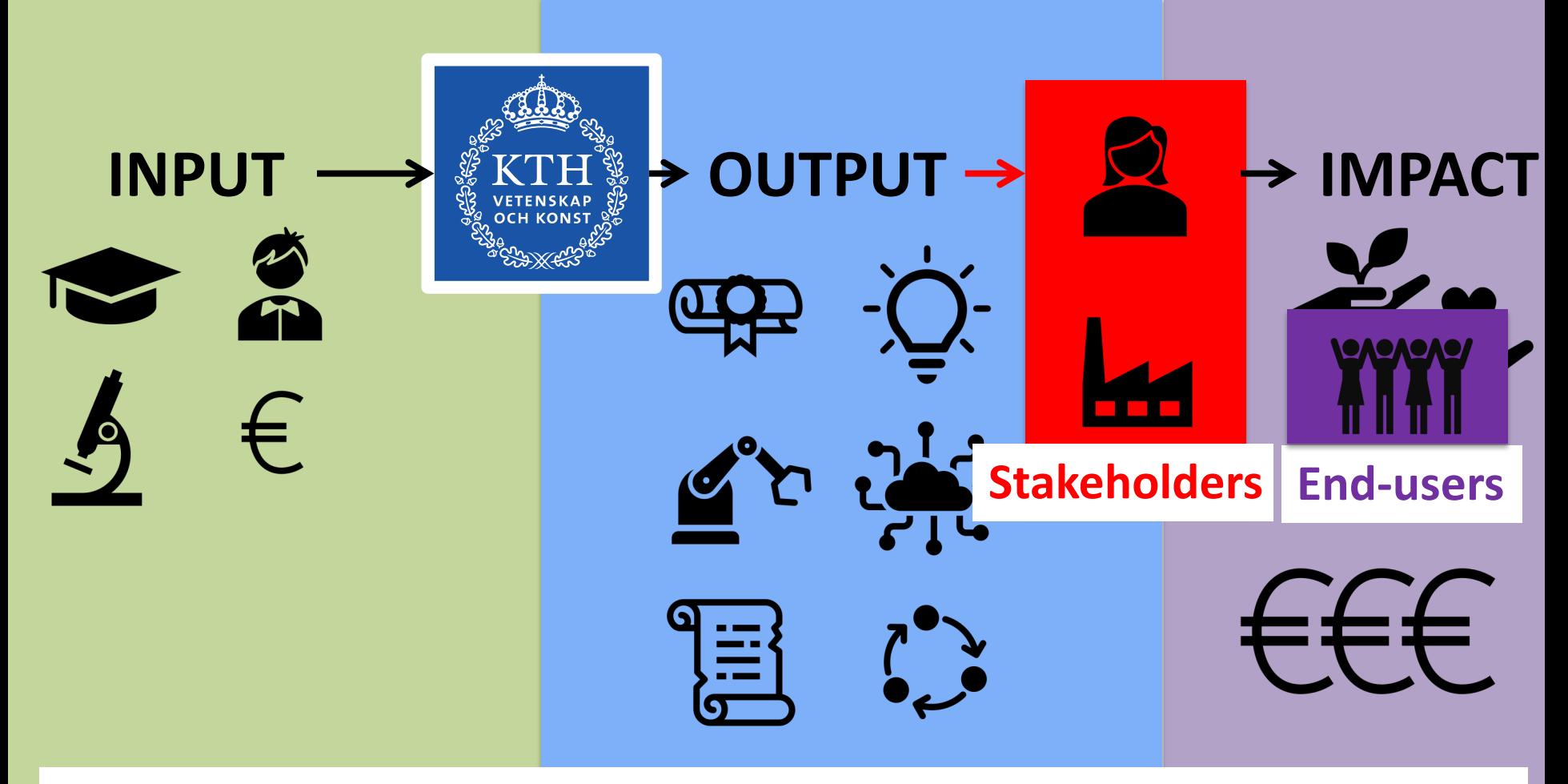

ancholaer – person or organizations<br>Id-Heer = nerson or organisatio Methods vitir ali II<br>Deg Skilled collaborators Publications … **Collaborators** Ideas **Stakeholder** = person or organization with an interest in a project Sustainability **End-user** = person or organisation who uses the outcome of a project

Funding …

Labs Patents Prototypes Life quality

… Health

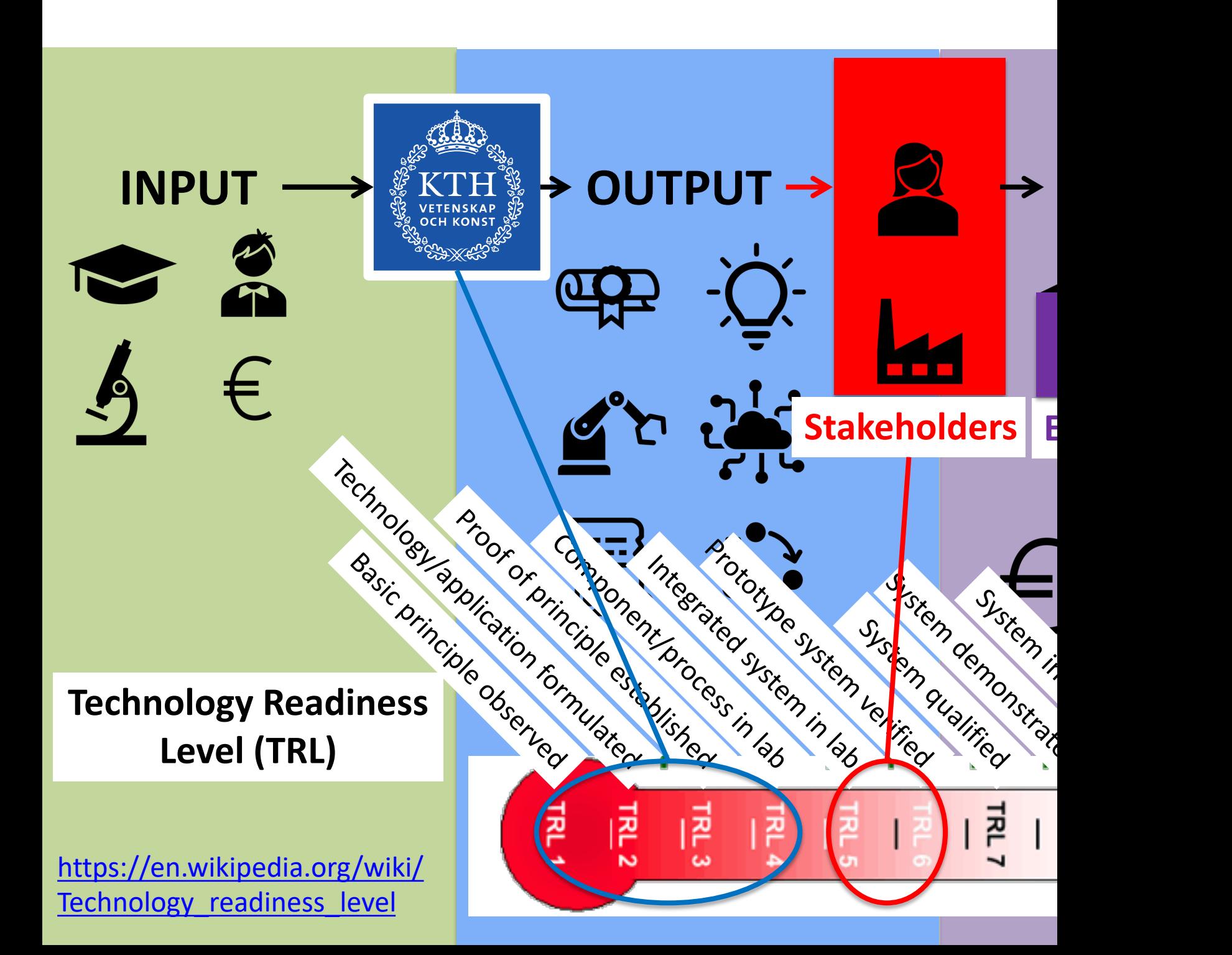

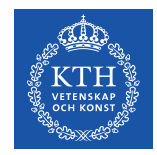

# RAE 2020 reflections on enabling IMPACT at EECS

#### *"We think we do rather well."*

KTH has unclear expectation levels on its divisions/departments or individual researchers. We should reach a common understanding, definition and quantification methods for impact.

#### *"We likely do not reach our full potential."*

Low hanging fruits:

- Improve communication.
- Engage with stakeholders and get their feedback.

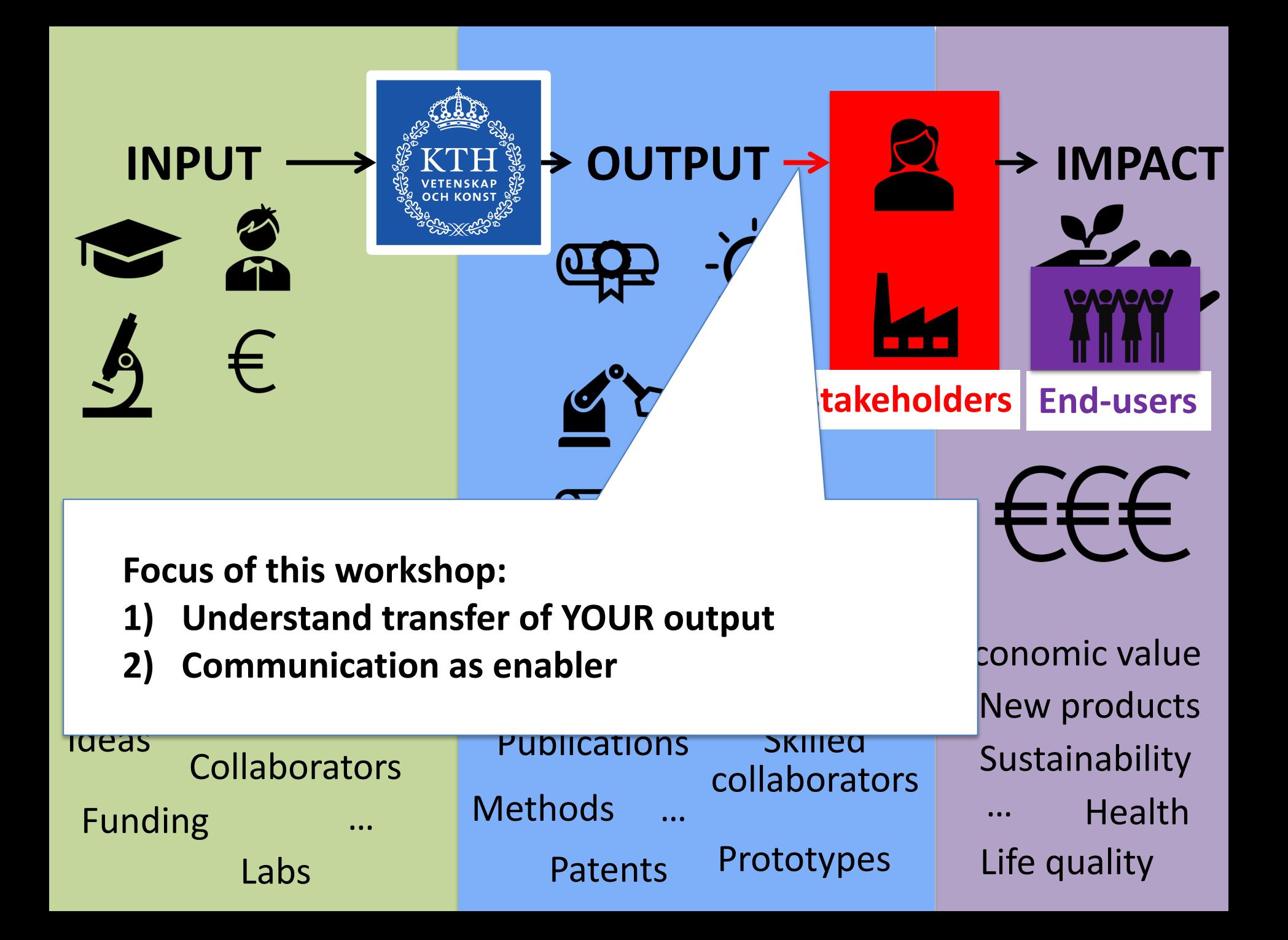

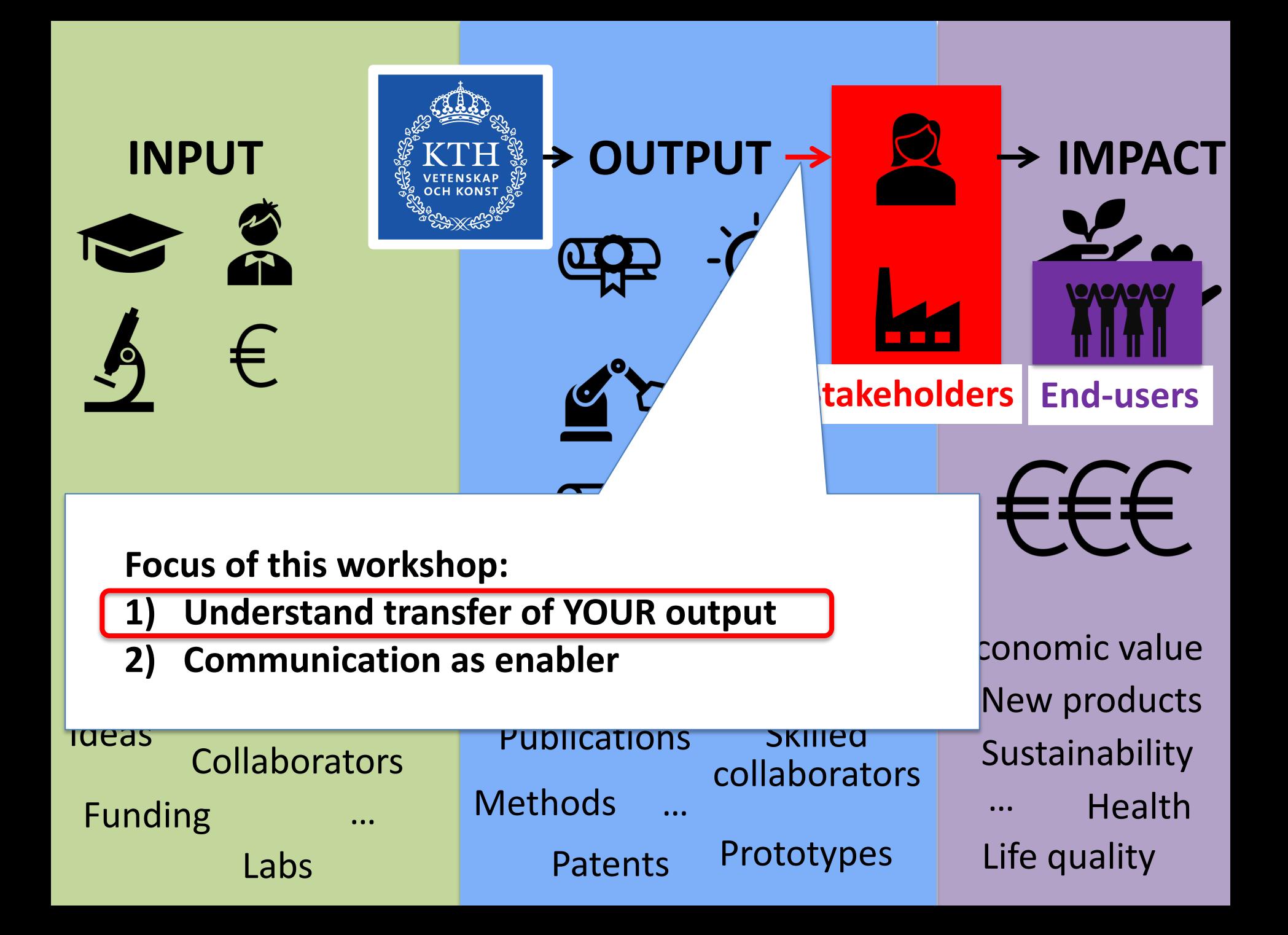

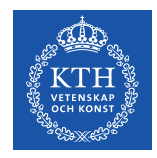

## **Write down a NABC analysis**  (Typ. 0.5-2 page)

- **N for Need.** N is the most important! An idea without a practical need remains just what it is: a good idea and nothing more.
- **A for Approach.** Describe your approach. **A** is usually a point of departure for most activities.
- **B for Benefit.** What makes what you do unique? How will your approach build value?
- **C for Competition.** What alternatives exist to reach **B**? (And how are you better?) **C** focuses on the reality within which a concept has to function.

**Engage with KTH Innovation (e.g. Gustav Notander <notander@kth.se>)**

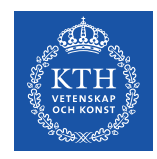

## **Write down a NABC analysis**  (Typ. 0.5-2 page)

- **N for Need.** N is the most important! An idea without a practical n**Resembles a proto-business plan.** d nothing more.
- **A for Approach.** Describe your are your standfolders: of most activities. **Who are your stakeholders ? Be specific !** <sup>ior most acti</sub> (Note: end user ≠ stakeholder)</sup>
- **B for Benefit.** What makes what you do unique? How will **your a Reuse your NABC text on your project website!**

• **C for Competition.** What alternatives exist to reach **B**? (And

ou = great pasis for the introduction unapter or a th **NABC = great basis for the Introduction Chapter of a thesis.**

concept has to function.

**Engage with KTH Innovation (e.g. Gustav Notander <notander@kth.se>)**

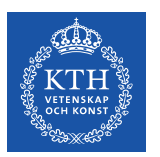

# **Organize a workshop with your stakeholders**

- Identify key stakeholders and THEIR impact
- List the specific goals of the workshop
- Identify the best activities to reach the goal
- Execute the workshop

**Engage with your local Innovation Office (e.g. K Innovation: Gustav Notander notander@kth.s** and/or your local events planner (e.g., evenemang@

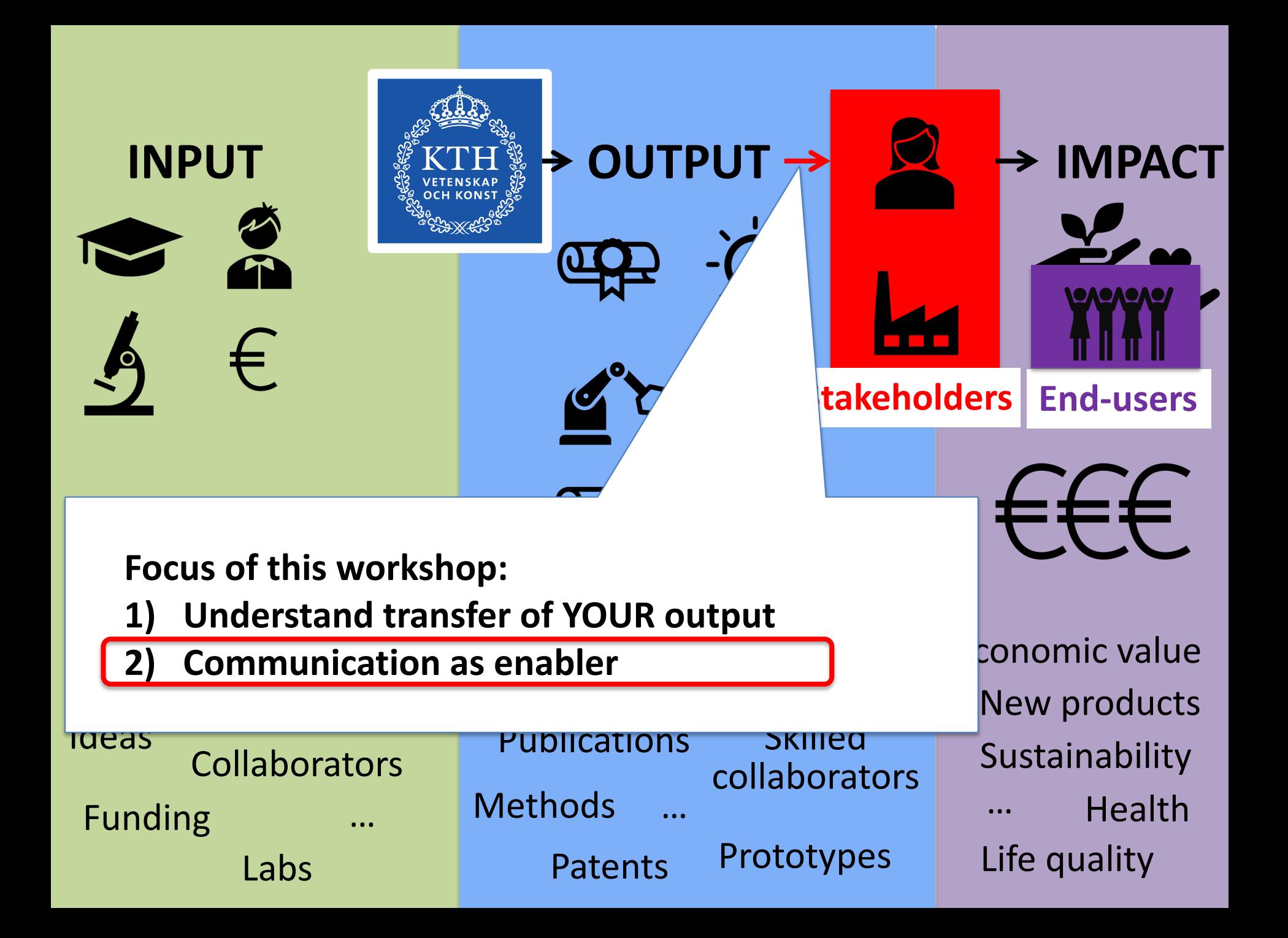

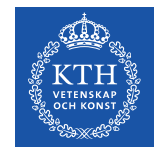

## **This presentation:** Five easy & tangible processes

#### **Communication as enabler:**

- 1. Publish a news release
- 2. Publish a video / make an elevator pitch
- 3. Update your project / profile website
- 4. Updating Wikipedia

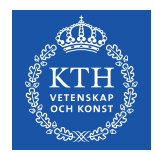

## Communication

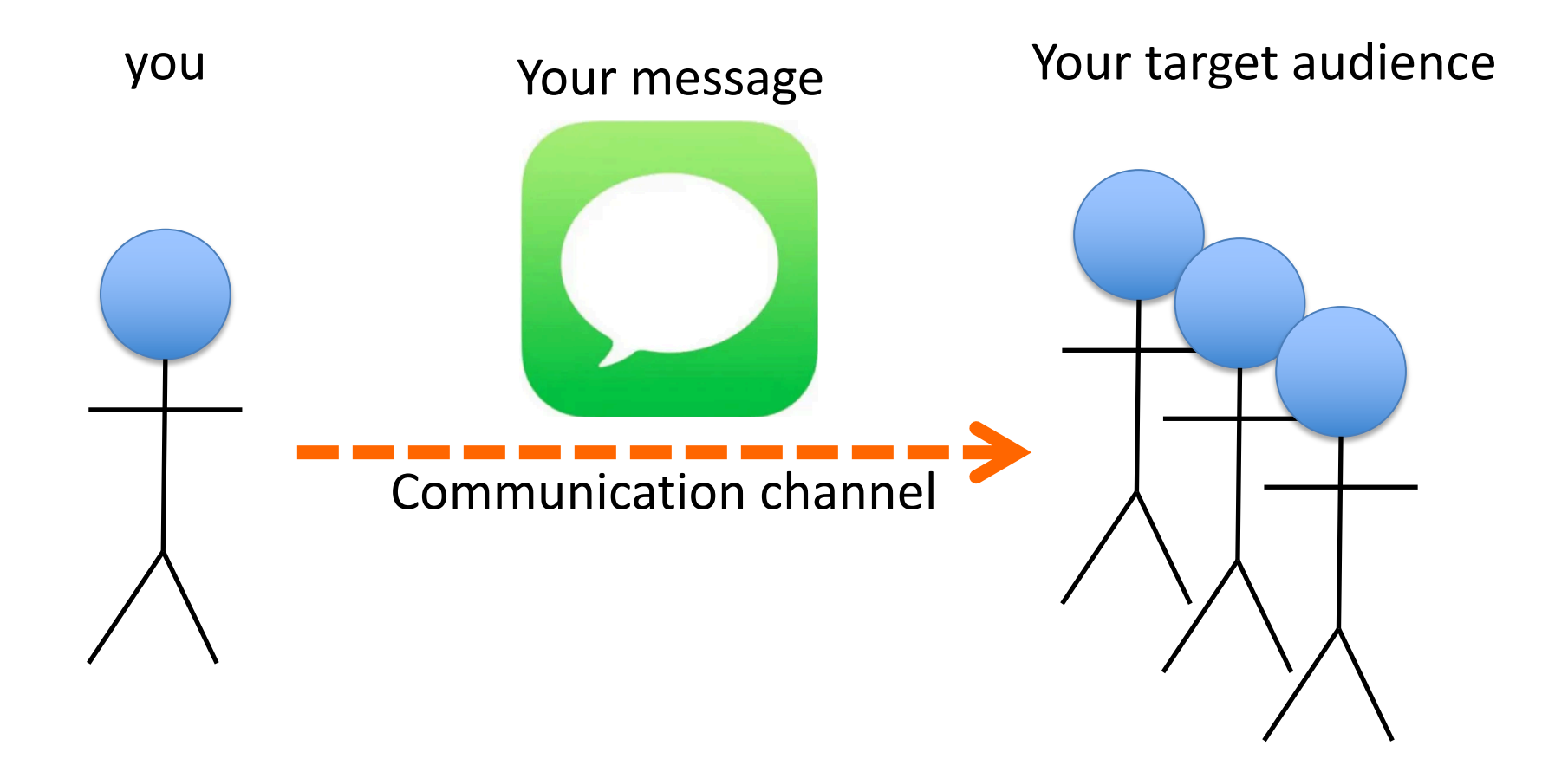

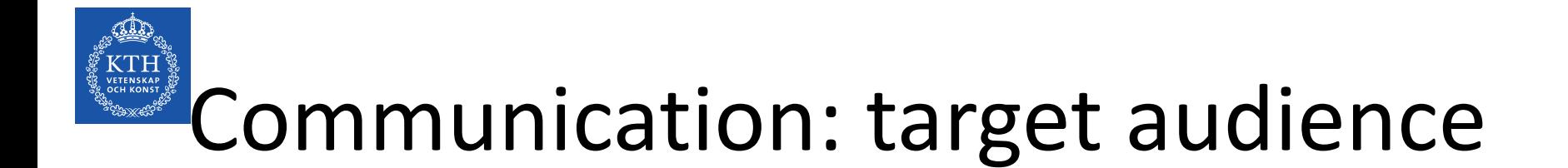

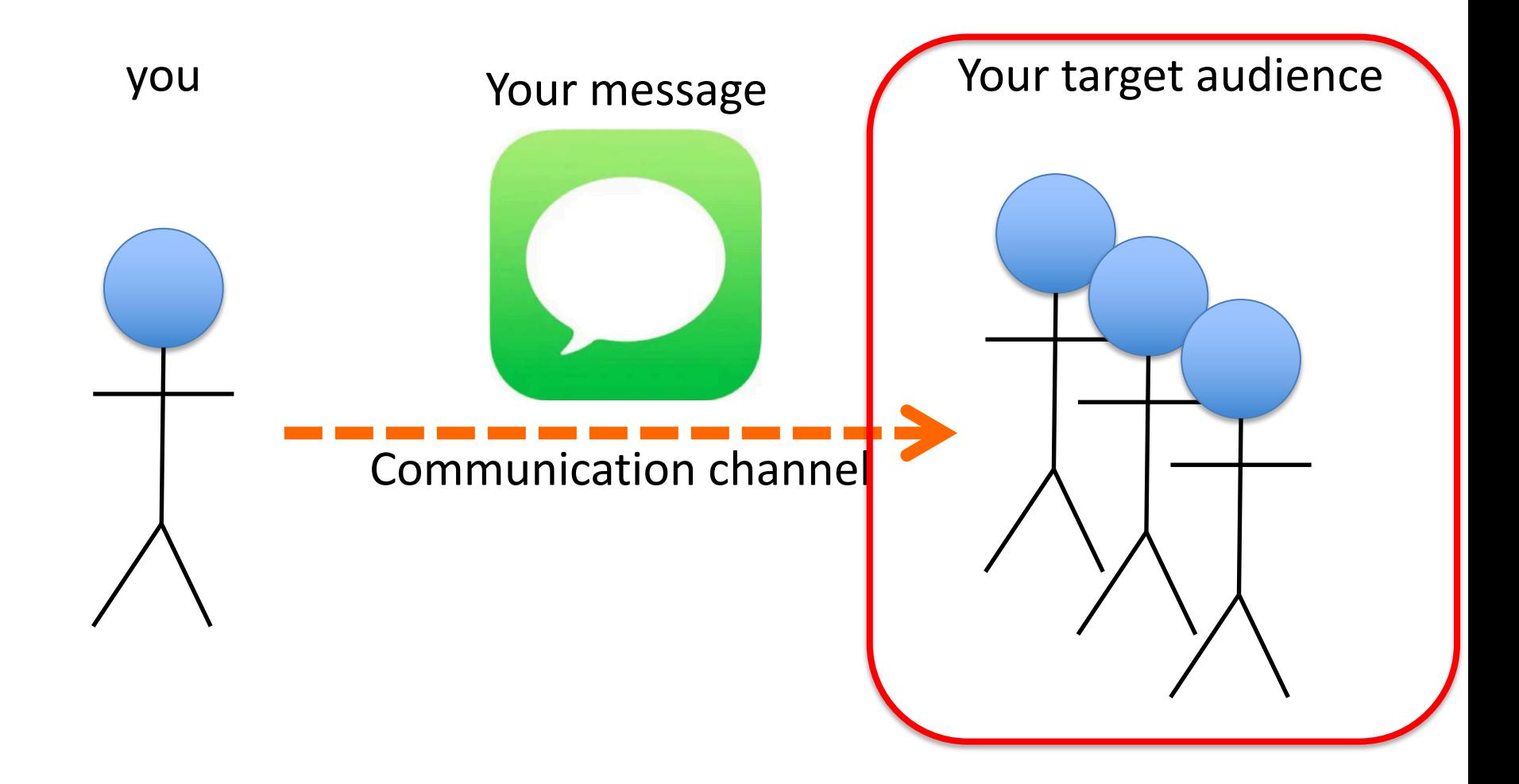

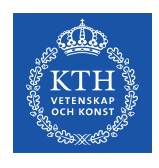

# IMPACT on your target audience

- Bring your results to value  $\rightarrow$  your stakeholders
- Inform **society** about ongoing research
- Increase citations  $\rightarrow$  your scientific peers
- Attract the best **potential students**
- Attract **potential collaborators**
- Increase your funding  $\rightarrow$  **politicians, funding organisations, scientific reviewers**

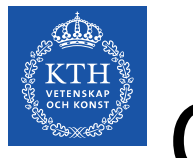

# Communication planning step 1

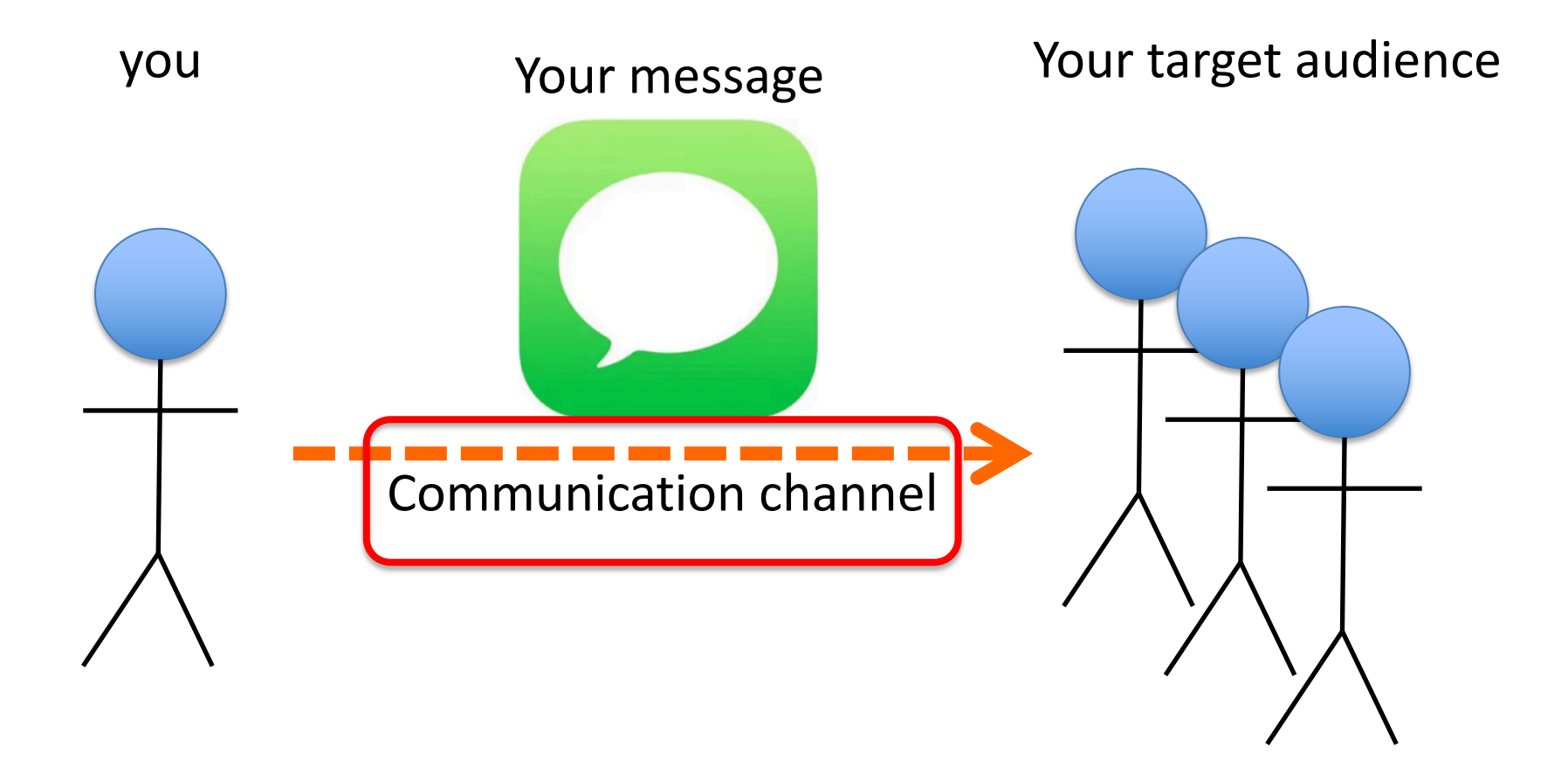

#### **NOTE: This table is not complete and as example only !!!**

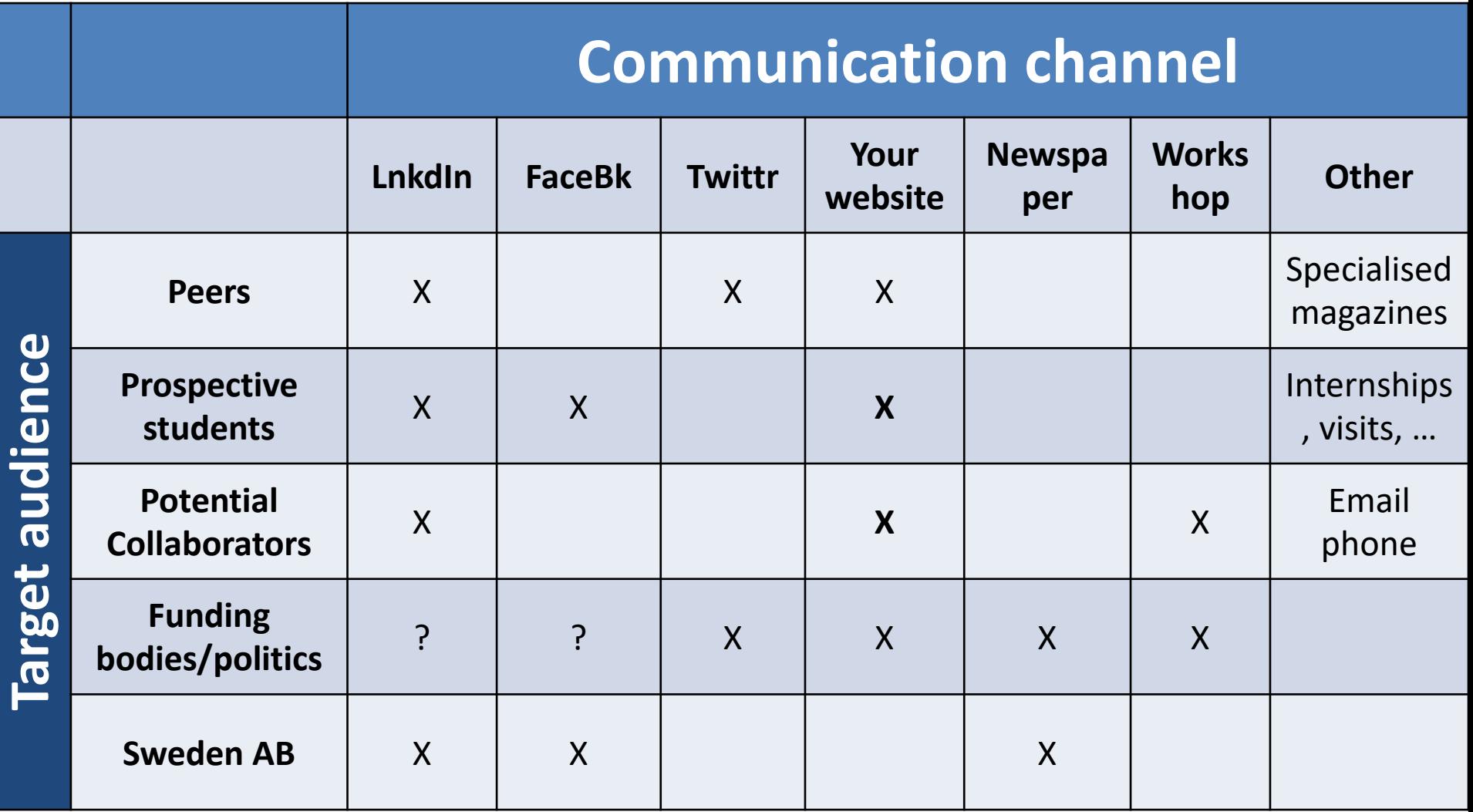

Have you considered: NATURE/SCIENCE/other journals' "Correspondence", "Review" or "Perspectives" articles? (e.g., https://www.nature.com/nature/for-authors/other-subs)

#### **NOTE: This table is not complete and as example only !!!**

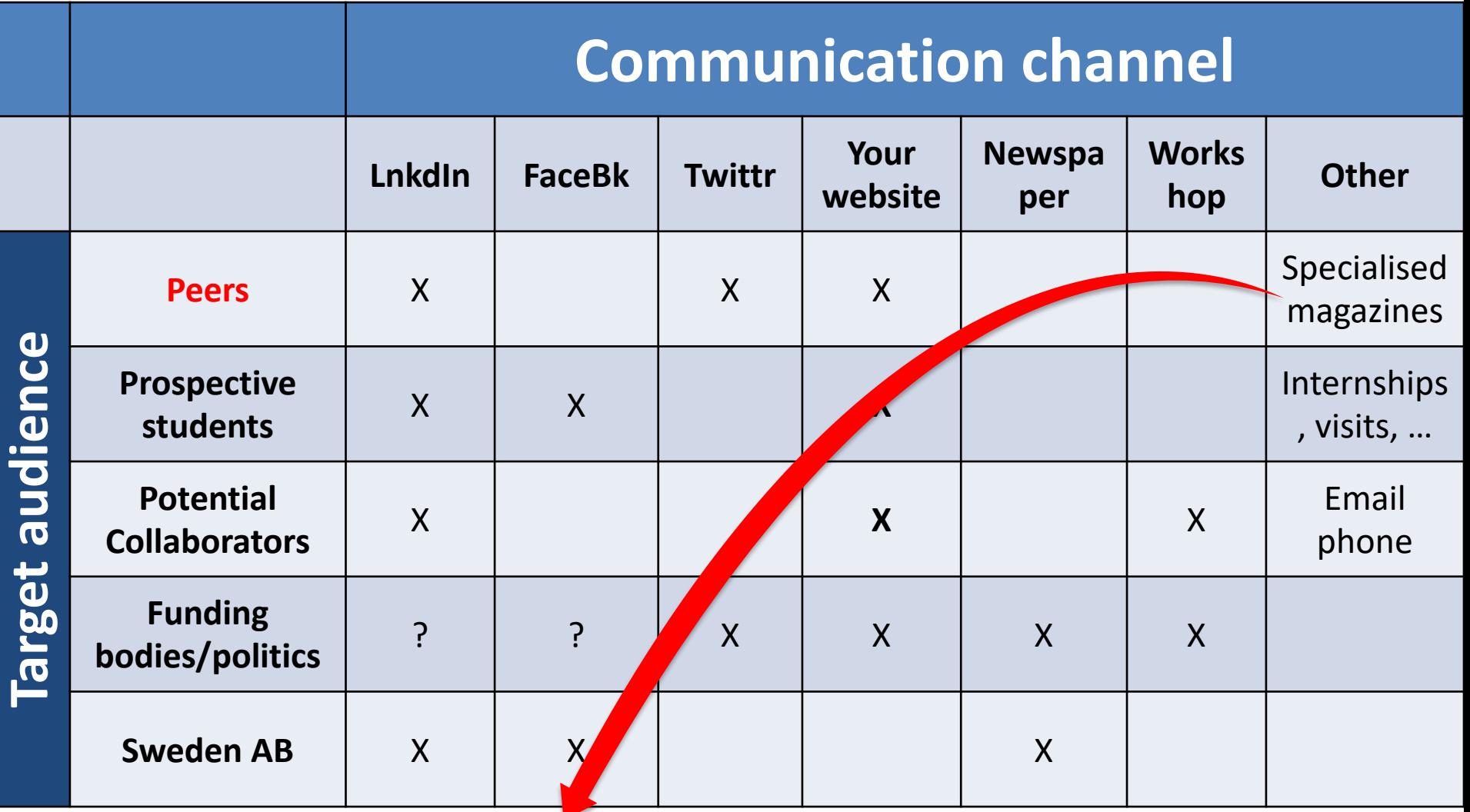

**Have you considered NATURE/SCIENCE/etc "Correspondence", "Review" or "Perspectives" articles?** 

(e.g., https://www.nature.com/nature/for-authors/other-subs)

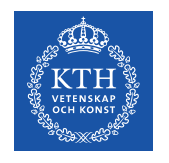

# Communication planning step 1

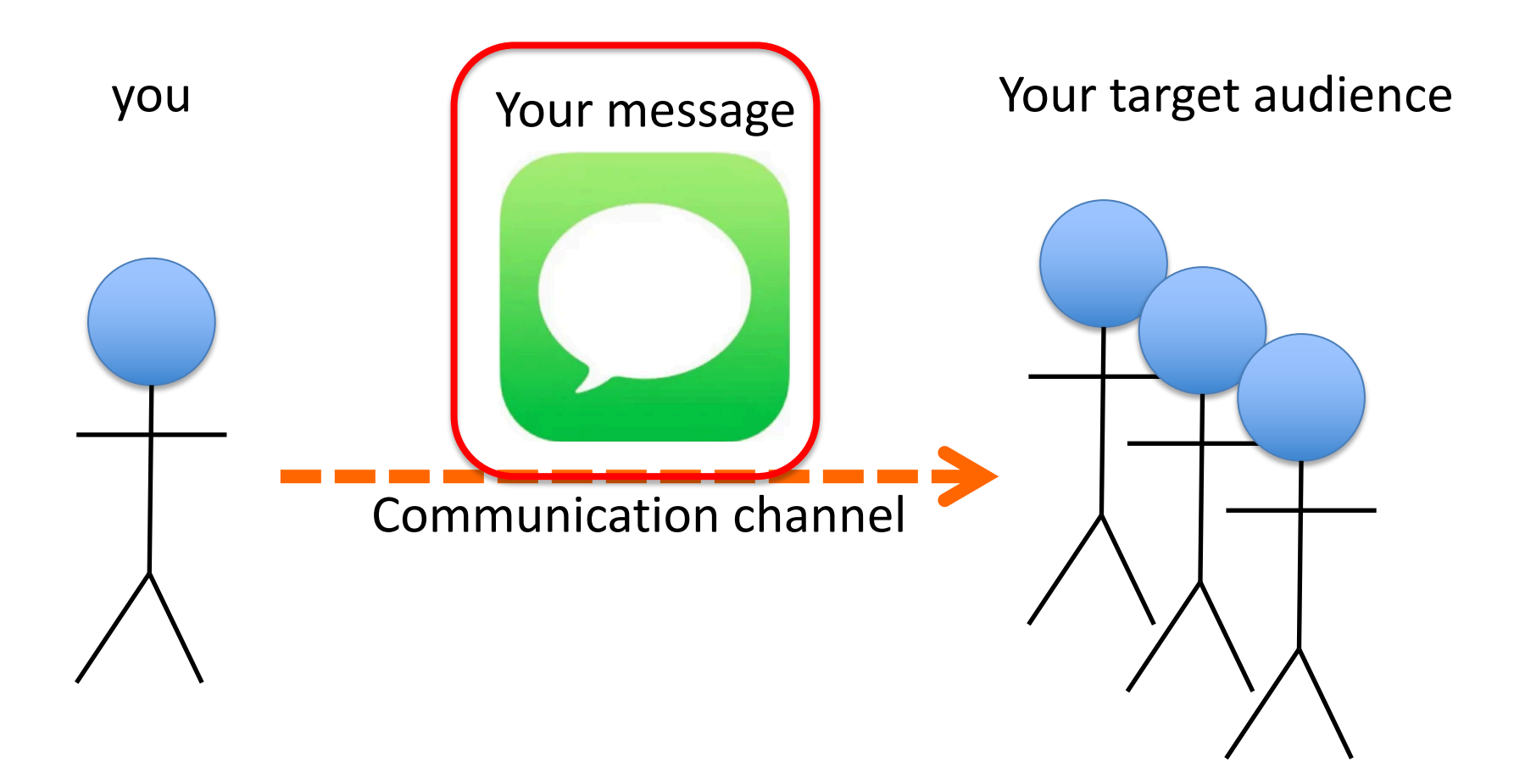

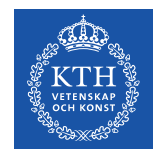

## What do…

- A news release (website or social media)
- A good scientific journal abstract
- An elevator talk
- A short video

#### have in common?

## **The format of an impactful message**

## The format of an IMPACTFUL message

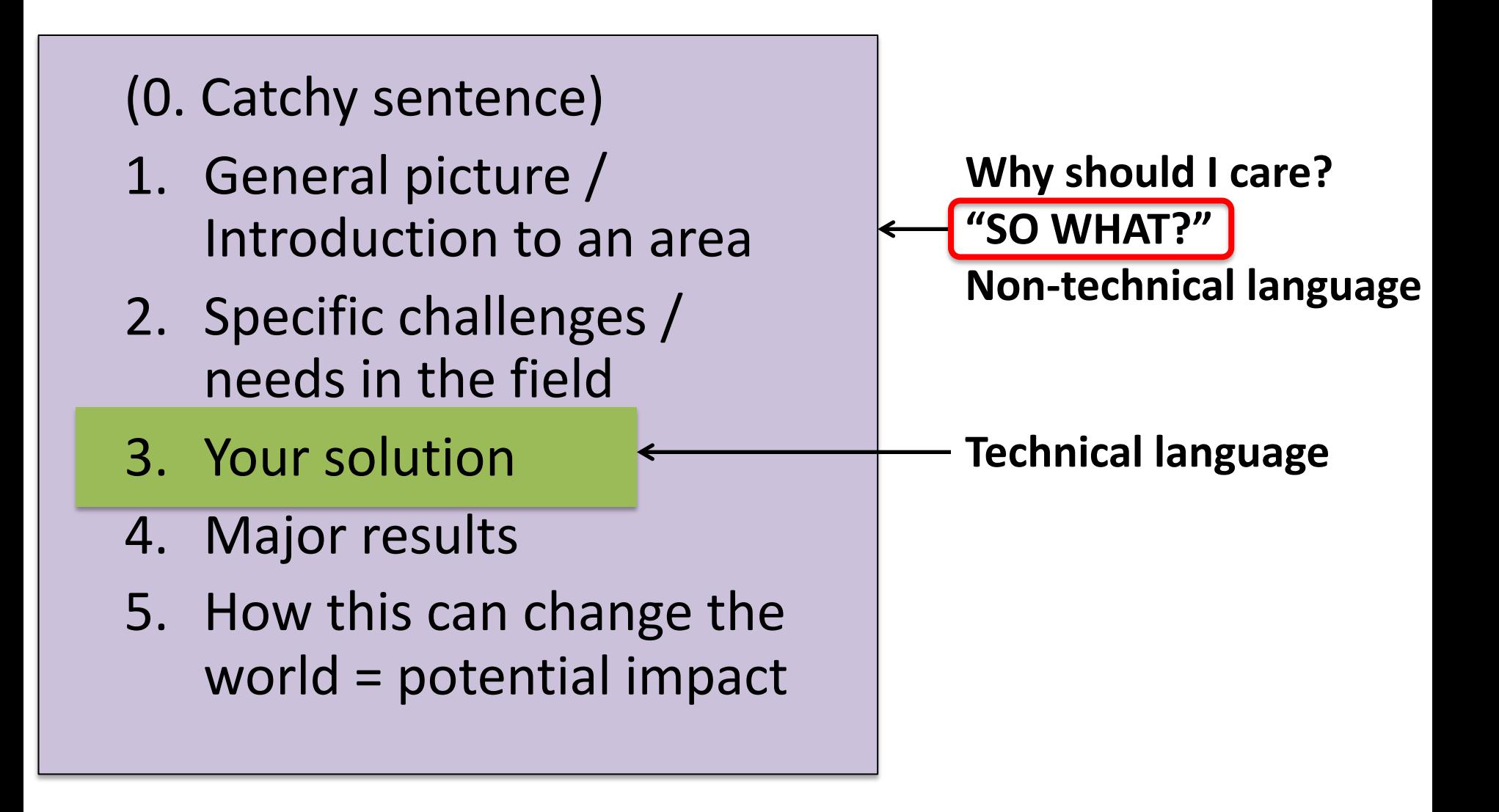

## The format of an IMPACTFUL message

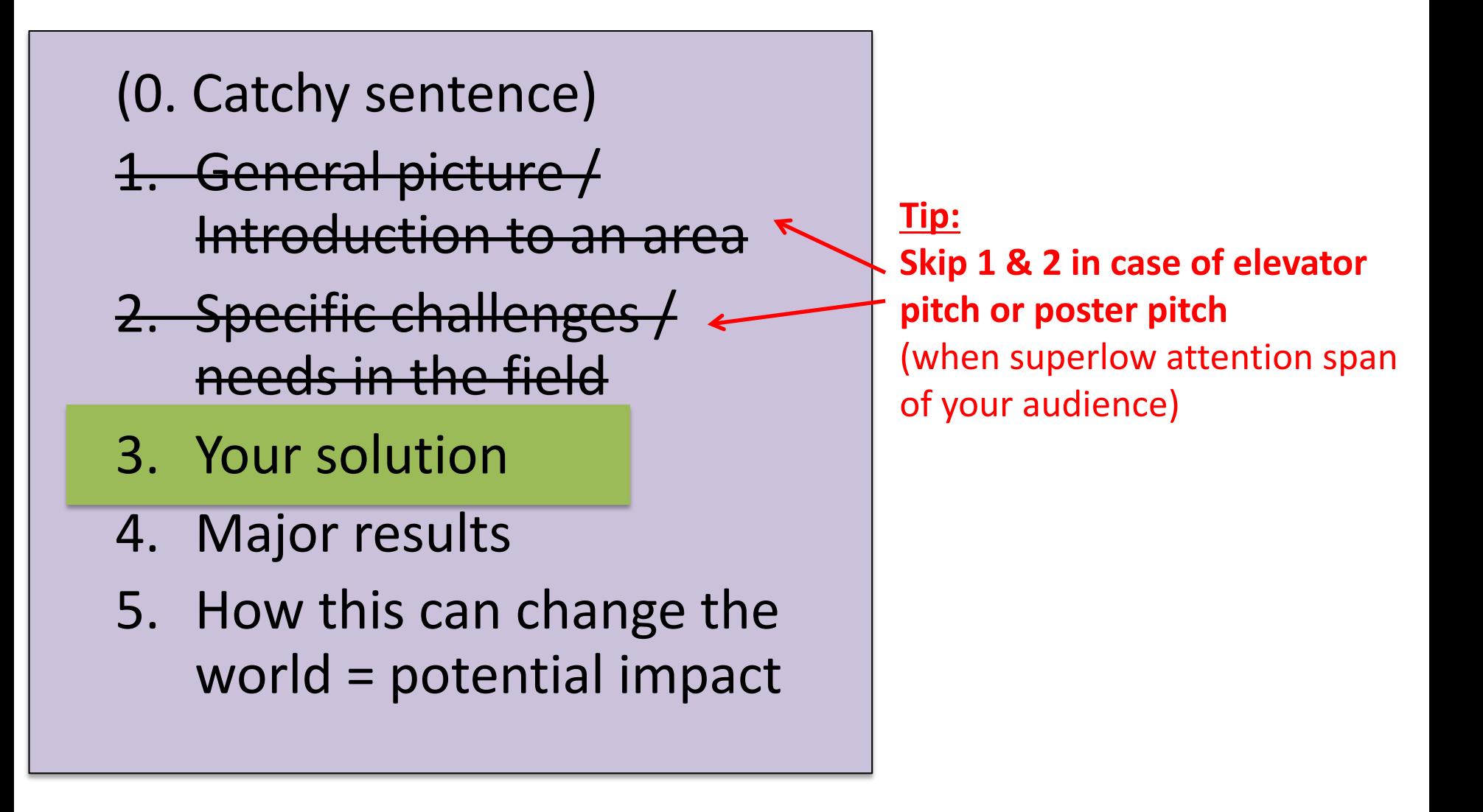

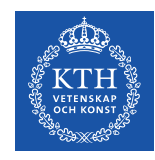

## How NOT to write for a general public…

- 1. General picture **Introduction to an area**
- 2. Specific challenges / needs in the field
- 3. Your solution
- 4. Major results
- 5. How this can change the **World = potential impact**

**Technical language**

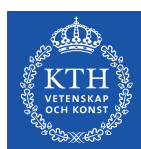

# **Write a news feed and publis**

**WHEN:** every [time you publish a pap](https://creativecommons.org/)er!

(Why would you publish if not your stakeholders should know

- **HO[W:](mailto:marma@kth.se)** 
	- Describe what / why / when / who / how: intra.kth.se/en/administration/kommunikation/tipsa-omnyheter/ringa-in-nyheten-1.471291
	- Look at examples of others.
	- Add images !!! If needed use free & generic images e.g Commons (creativecommons.org)
	- $-$  Engage with your school communicator: Maria Malmqvis marma@kth.se; Anna Gullers, agullers@kth.se

(they may (not) put it on the school FB channel…)

- **Post on a channel focused on your target audience!**
- $-$  Post on your own website / Division news / Social media

# Keywords or hashtags

- Use them on:
	- Scientific articles
	- Your profile page
	- Project websites
	- LinkedIn / FB / Twitter posts
- Keywords determine whom will find your work via social media/search engines
- **Increase impact by chosing keywords that attract your stakeholders !**

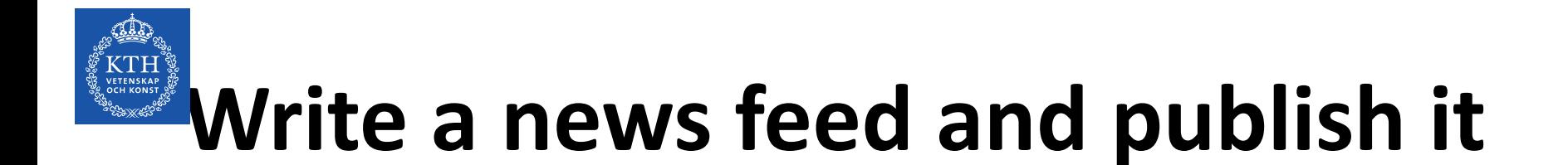

#### **Do not forget!**

- Hashtags!
- A weblink to your publication
- Recognize your co-authors appropriately
- Make sure your co-authors also publish the news on their channels.

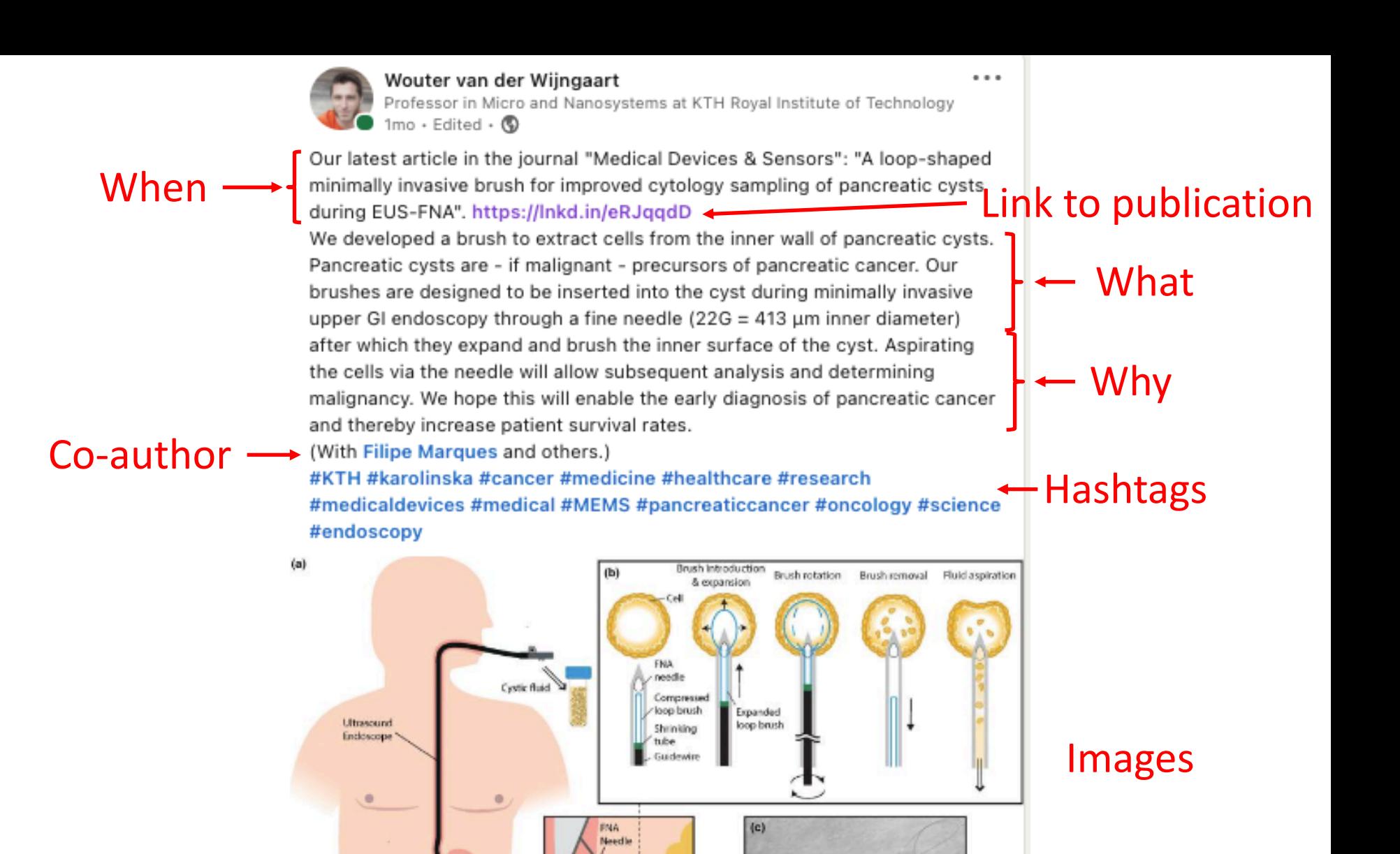

 $\blacktriangledown$  Send

Pancreas

der C Comment → Share

Ultrasoun

Your post posted on January 18, 2021

57 reactions

2 reshares 2,908 views

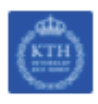

105 people from KTH Royal Institute of Technology viewed your post

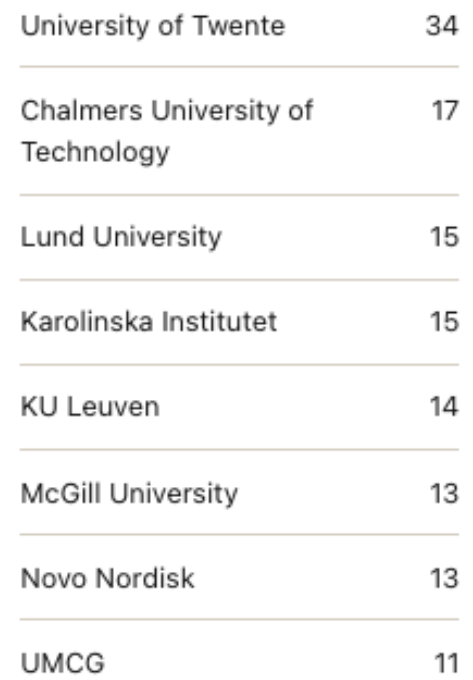

178 people who have the title Research Fellow viewed your post

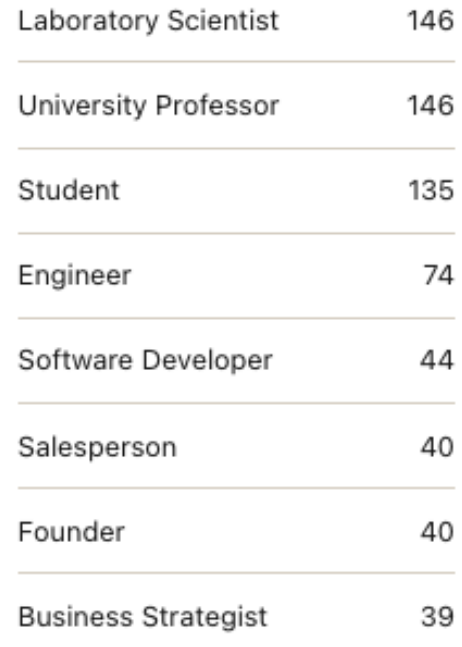

 $\bullet$ 

196 people viewed your post from Stockholm, Sweden

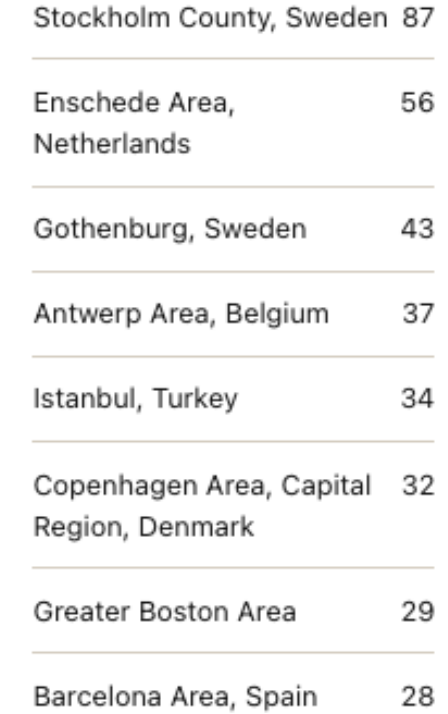

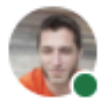

#### Wouter van der Wijngaart

Professor in Micro and Nanosystems at KTH Royal Institute of Technology  $1w \cdot$  Edited  $\cdot$   $\circledcirc$ 

Spread the word: we look for a doctoral student with a genuine interest in MEMS/materials chemistry, a strong driving force, and a problem-solving approach for a new project on smart matter. This doctoral project aims to synthesize, functionalize and tailor-make new stimuli-responsive polymer gels. These serve as material digits in a hybrid matrix with thermal and magnetic actuators translating the system to reversible sol-gel transitions. Research includes collaboration with researchers in micro- and nanosystems, electronics, and robotics. Materials are developed with sustainability as a guiding principle and renewability/recyclability in focus. For research collaboration with Ulrica Edlund and Wouter van der Wijngaart.

#kth #recruitment #phdstudent #materials #MEMS #robotics #polymer #recycling #sustainability #technology #engineering #programmablemattter

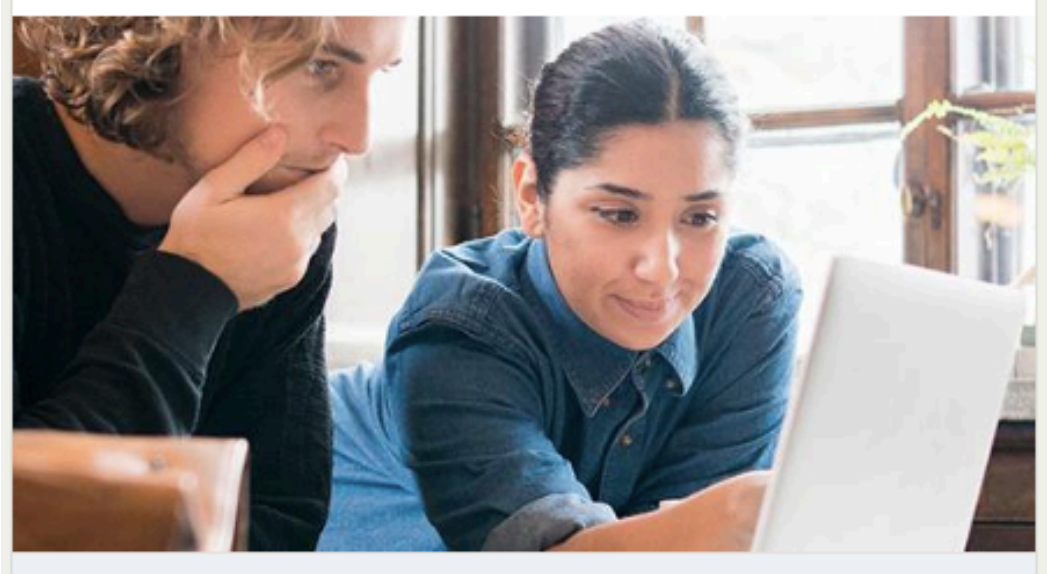

#### Doctoral student in responsive polymer gels for recyclable materials

kth.varbi.com · 3 min read

 $\overline{C}$  Like  $\overline{C}$  Comment  $\overline{C}$  Share  $\overline{\mathscr{A}}$  Send

Doctoral student in responsive polymer gels for recyclable materials

20 reactions

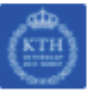

#### 94 people from KTH Royal Institute of Technology viewed your post

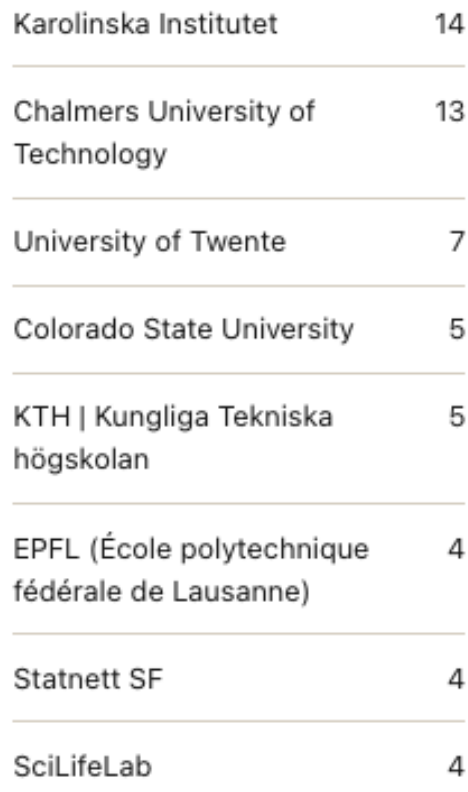

96 people who have the title Research Fellow viewed your post

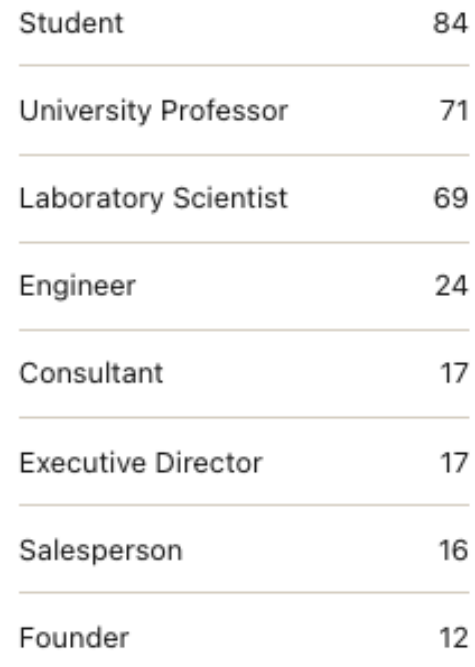

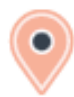

144 people viewed your post from Stockholm, Sweden

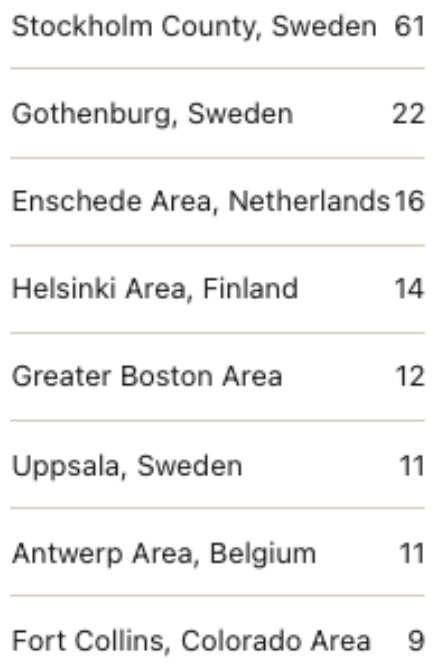

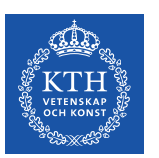

# **Make a short movie**

- Concatenate 6-10 ppt slides
- Use free & generic images e.g. Creative Commons (creativecommons.org)
- Movie software: e.g. iMovie (Mac)
- Our attention span is ~45 s
- Publish:
	- Engage with your school communicator: Maria Malmqvist, marma@kth.se; Anna Gullers, agullers@kth.se
	- (they may (not) put it on the school FB channel…)
	- Post on a channel focused on your target audience.
	- Post on your own website / Division news / Social media channels. **Youtube !!!**
	- $-$  Make sure your co-authors publish it on their own social mediates

#### Exa[mple of movie made in 6 h](https://www.youtube.com/watch?v=78VuJxcvqpM&t=7s)ours my PhD student

youtube.com/watch?v=78VuJxcvqpM&t=7s

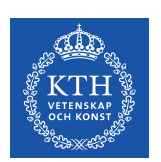

#### Exam[ples of movie made by K](https://www.youtube.com/watch?v=QQSWB9FGOlA)TH communicators

youtube.com/watch?v=QQSWB9FGOlA

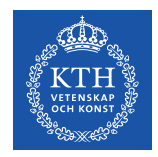

# **Update Wikipedia**

- **WHAT:** 
	- **Put references to your scientific publications on 2-3 relevant Wikipedia pages.**
	- Neutral information no marketing
	- Preferably: Add a new sentence on an existing page
	- If needed: Create a new section on an existing page
	- If needed: Create a whole new page
	- **(HINT: Ask every of your PhD students to do this for each of their publications).**

#### "Is it okay to put your own work **c** *Wikipedia?*"

https://en.wikipedia.org/wiki/Wikipedia:Confli \_interest#Citing\_yourself

*Using material you have written or published is allowed within reason, but only if it is relevant, conforms to the content policies, and is not excessive.* 

*Citations should be in the third person and shou not place undue emphasis on your work.* 

*Adding numerous references to work published by yourself and none by other researchers is considered to be a form of spamming.*

#### Personal TODO list after publishing a journal article:

- 1. Write a news release (I sometimes try to engage a KTH communicator to do this for me)
- 2. Ask to post news release on KTH central (contact Peter Ardell – p3t3r@kth.se) or KTH school channels (EECS  $\rightarrow$  contact Maria - marma@kth.se)
- 3. Link to news release on LinkedIn and Facebook, specifically on Channels aimed at my target audience.
- 4. Email a link to DN, SvD, NyTeknik, Kemivärlden, other specialised magazines.
- 5. Update Wikipedia on 2-3 places with a reference to the publication

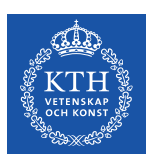

## [Follow-up the efficiency of yo](https://www.altmetric.com/products/free-tools/bookmarklet/)ur communication

Check your publication's **ALTMETRIC** score: https://www.altmetric.com/products/freetools/bookmarklet/

(Create a bookmark in your browser + click that bookmark when on an article page.)

LinkedIn allows tracking the outreach of your post

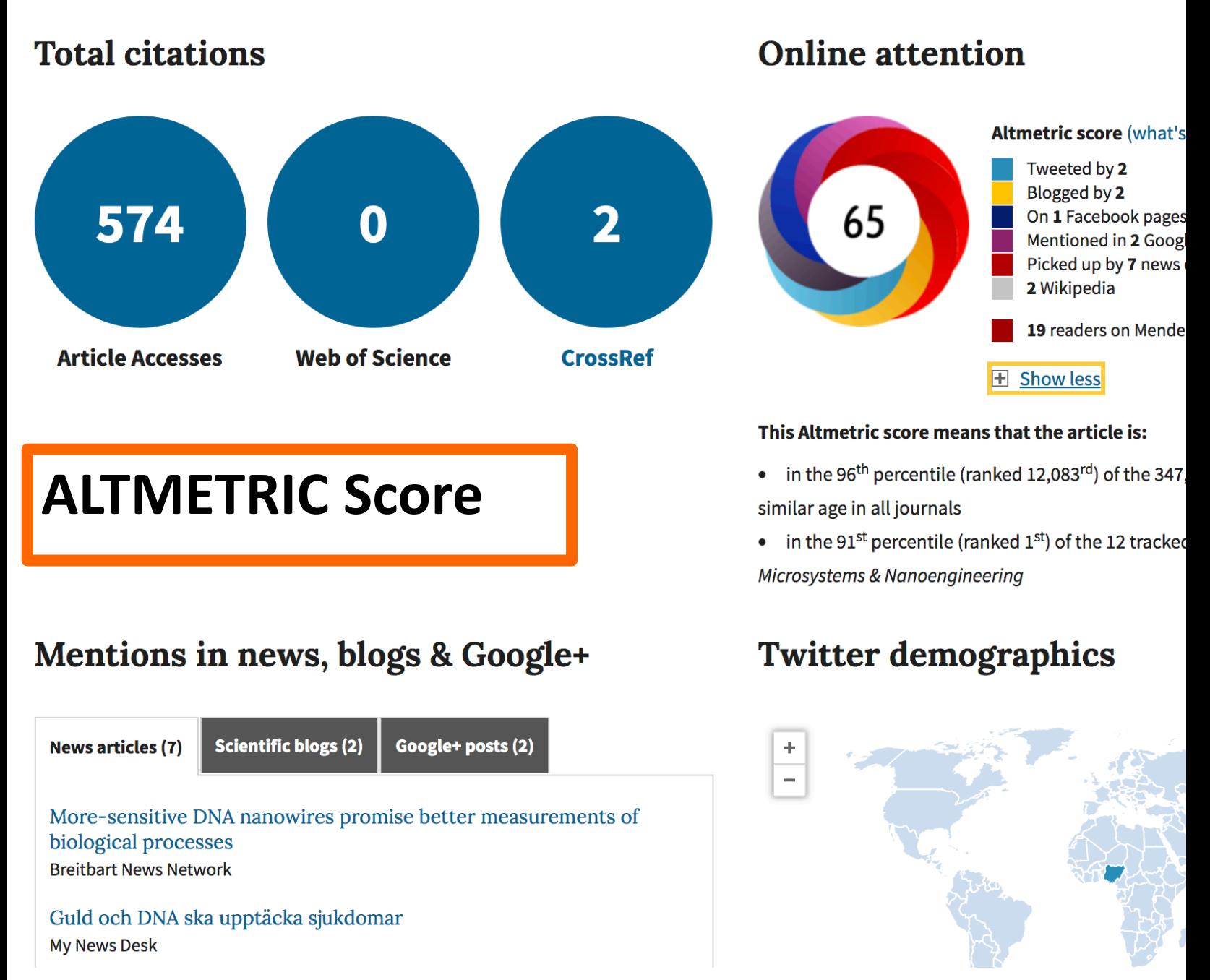

E.g.: https://www.nature.com/articles/micronano201784/me

#### How well does your department do communication ?

https://abm.sys.kth.se/app/abm

Look for the ALTMETRIC link at the bottom!

#### Your own profile page

https://intra.kth.se/en/eecs/vs-stod/kommunikation/din-profilsida-1.896803

- Have a profile picture
- **Add hashtags at the bottom of your page - this will increase your hit-rate in search engines such as Google.**
- Write an overall text focusing on your research or work area. Don't forget to mention the significance / potential impact of your work.
- Present yourself towards the end of the text, and include data such as when and where you got your master degree, PhD degree and postdoc.
- Add subpages, known as portfolio pages, for deeper information about a specific topic, for example a research project
- Activate your research ID's to make them appear at the top of the page
- Activate the link to your publications
- Activate the link to your courses

# [Your KTH profile page](https://intra.kth.se/en/eecs/vs-stod/kommunikation/din-profilsida-1.896803)

- Pages without hashtags are not found
- Pages without images are not looked at
- …

intra.kth.se/en/eecs/vs-

stod/kommunikation/din-profilsida-1.89680

## Gather all your Division/Departme news outputs

- Example: www.kth.se/mst/news
- If your Department's last news update wa 2018, you can update this retroactively.
- Think of reporting your dissemination to t RAE !

#### Division workshop idea: 30 min workgroups

**• Work on a NABC analysis or prepare an industrial workshop**

Room A

Room B

**• Improve your profile page or a KTH web page**

Room C

Room D

- **Make a news release or a video for social media** Room E Room F
- **Update WIKIPEDIA**

Room G

Room H

**We gather for a short wrap up session** on the original meeting link.

Time for questions, and maybe someone wants to share their result from the workshop?